## <span id="page-0-0"></span>Chapitre 2 : variables, entrée/sortie dans un fichier, nombres aléatoires

Fondamentaux du C++

Master 2 Ingénierie mathématique Sorbonne Université

Automne 2018

 $C++$  (M2 Ing. Math.) Chap 2. : variables, ent./sort., aléatoire  $2018-2018-2019$  1/19

 $QQ$ 

Barat B

## <span id="page-1-0"></span>Plan

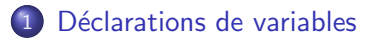

Écriture et lecture dans un fichier

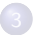

Génération de nombres aléatoires

4 0 8

∢母→

化重新润滑

## Organisation de la mémoire

• Mémoire de l'ordinateur : long "ruban" de cases mémoire= suites de 8 bits  $(=1 \text{ octet}).$ 

Déclaration de variable : réservation d'un certain nombre de cases mémoire (place nécessaire pour stocker la variable). Exemples :

- bool  $= 1$  bit  $= 1$  case mémoire :
- char  $= 8$  bits  $= 1$  case mémoire :

 $\bullet$  int = 32 bits = 4 cases mémoire ;

- double  $= 64$  bits  $= 8$  cases mémoire.
- adresse mémoire d'une variable x accessible par  $kx$ ;
- &x est un objet de type *pointeur*;
- std::cout << &x : affiche l'adresse de la variable.

## Visibilit´e des variables

Visibilité d'une variable : le fait qu'une variable ne puisse pas être utilisée à n'importe quel moment. La visibilité dépend des conditions dans laquelle la variable a été déclarée.

Trois types de variables :

#### Variables locales

- Une variable définie à l'intérieur d'un bloc n'est visible que dans ce bloc ;
- $\bullet$  Bloc = groupe d'instructions situé entre deux accolades;
- **•** Utilisations typiques : variable interne à une fonction, paramètre d'une boucle.

## Visibilit´e des variables

*Visibilité d'une variable* : le fait qu'une variable ne puisse pas être utilisée à n'importe quel moment. La visibilité dépend des conditions dans laquelle la variable a été déclarée.

Trois types de variables :

#### Arguments de fonction

- Accessible seulement à l'intérieur de la fonction correspondante ;
- Chaque appel de la fonction définit une nouvelle variable dans laquelle on recopie la valeur passée en argument de la fonction;
- Notamment, une fonction ne peut pas modifier ses arguments;
- On verra plus tard qu'une modification des arguments nécessitera de passer par des pointeurs ou des références.

 $\Omega$ 

 $\left\{ \left. \left( \left. \left| \Phi \right| \right| \right. \right. \left. \left. \left. \left. \left. \left| \Phi \right| \right. \right. \right. \right. \left. \left. \left| \Phi \right| \right. \right. \right. \left. \left. \left. \left| \Phi \right| \right. \right. \right. \left. \left. \left| \Phi \right| \right. \right. \left. \left. \left| \Phi \right| \right. \right. \left. \left. \left| \Phi \right| \right. \right. \left. \left. \left| \Phi \right| \right. \right. \left. \left. \left| \Phi \right| \right. \right. \left. \left.$ 

## Visibilit´e des variables

Visibilité d'une variable : le fait qu'une variable ne puisse pas être utilisée à n'importe quel moment. La visibilité dépend des conditions dans laquelle la variable a été déclarée.

Trois types de variables :

#### Variables globales

- $\bullet$  Déclarées hors de toute fonction ;
- Accessibles à tout moment;
- **•** Attention : ce type de variable peut être modifié sans que l'on s'en aperçoive (par un appel de fonction).
- O De préférence, déclarer les variables globales comme étant constantes.
- Usage typique : paramètres d'un problème à ne pas modifier.

 $\Omega$ 

化重变 化重

## Visibilité des variables

- O Dans un même programme, plusieurs variables peuvent avoir le même nom.
- La "plus locale" des deux va masquer la "plus globale".

Trop multiplier les variables différentes ayant le même nom est une mauvaise idée pour avoir un code lisible.

つひひ

## Qualificateur const

Une variable peut être déclarée *constante* par la syntaxe

type const nom;

Cela provoque une erreur à la compilation si la variable est modifiée dans le programme : c'est une aide pour l'écriture du programme.

#### Utilisation

On conseille de déclarer constante toutes les variables dont on sait qu'elles ne doivent pas être modifiée, afin de détecter toute modification accidentelle.

### Qualificateur static

Une variable locale peut être déclarée statique, par la syntaxe

static type nom;

Donne une durée de vie permanente à la variable, sans changer sa visiblilité : la variable ne va pas être réinitialisée à chaque passage dans le bloc où elle est déclarée.

#### **Exemples**

Compter le nombre d'appel à une fonction ; garder la valeur courante d'un générateur de nombres aléatoires.

<span id="page-9-0"></span>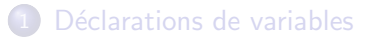

### 2 Écriture et lecture dans un fichier

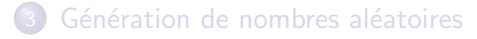

4 D F

不定 的 . =  $2Q$ 

# Ecriture et lecture dans un fichier ´

**o** bibliothèque fstream.

o deux types std:: of stream (sortie (out) vers un fichier) et  $std::ifstream$  (entrée (in) depuis un fichier).

std::ofstream mon flux; //On déclare un flux de sortie mon flux.open("mon fichier"); // On ouvre un fichier mon flux  $\langle\langle$  "Bonjour\n"; // On écrit dans le fichier mon flux.close(); // On referme le flux

On peut aussi ouvrir le fichier dès la déclaration :

std::ofstream mon\_flux("mon\_fichier");

Refermer le fichier n'est pas indispensable, mais c'est un bon réflexe, par exemple si on manipule de nombreux fichiers.

Ecriture et lecture dans un fichier ´

On verra plus tard que std::ofstream et std::ifstream sont en fait des classes, que

```
std::ofstream mon_flux("mon_fichier")
```
est un appel de constructeur, et que

```
mon flux.open("fichier")
```
et

```
mon flux.close()
```
sont des appels de méthodes.

<span id="page-12-0"></span>Déclarations de variables

Écriture et lecture dans un fichier

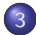

3 Génération de nombres aléatoires

4 D F

化重 经间重

### Nombres aléatoires : la théorie

#### Ordinateur : aléa impossible.

- Mais : il existe des algorithmes totalement déterministes, générant des suites vérifiant certaines propriétés statistiques.
- On parle de suites de nombres *pseudo-aléatoires*.

#### En pratique

- On calcule  $x_n \in \{1, ..., N\}$ , avec N grand, "ressemblant" à une suite i.i.d. de loi uniforme sur  $\{1, \ldots, N\}$ .
- Si X est uniforme sur  $\{1, \ldots, N\}$ , alors  $X/N$  est approximativement uniforme sur [0, 1].

## Un (mauvais) exemple : RANDU

On définit  $x_n \in \{1, \ldots, 2^{31} - 1\}$  par :

$$
\begin{cases}\nx_0 & \text{donné,} \\
x_{n+1} & = (2^{16} + 3) \times x_n \text{ modulo } 2^{31}.\n\end{cases}
$$

 $(x_n)_{n\in\mathbb{N}}$  est  $2^{29}\simeq 5\times 10^8$ -périodique. Pour être un "bon" générateur, un générateur doit (entre autres) avoir une longue période. Ici, la période 2<sup>29</sup> peut être suffisante pour bon nombre de problèmes.

つひい

## Un (mauvais) exemple : RANDU

- Autre condition : corrélations faibles
- Ici : pour tout  $n \times_{n+2} = 6x_{n+1} 9x_n$  mod  $2^{31}$ . La suite des  $(x_n, x_{n+1}, x_{n+2})/N$  n'est pas du tout uniformément répartie dans  $[0, 1]^3$ .

#### **Remarque**

La suite  $(x_n)_{n\in\mathbb{N}}$  est indexée par le paramètre  $x_0$ , appelé graine du générateur.

On obtient plusieurs suites différentes en partant de plusieurs graines différentes.

Deux suites partant de deux graines différentes ne doivent par contre pas être considérées commme des suites indépendantes.

## Les implémentations : rand

#### La méthode simple

- Fonction rand de la bibliothèque cstdlib.
- **Insuffisant pour certaines applications (méthode de Monte Carlo** nécéssitant une longue période).
- Dans certaines implémentations, rand a une période de  $2^{15} \simeq 32.000$  : beaucoup trop peu.
- Choix de la graine avec srand. Le résultat de rand est un entier compris 0 et RAND MAX inclus.

つへへ

#### La méthode efficace

- Depuis le standard 2011 (avec g++, option "-std=c++11"), le générateur dit "Mersenne twister" est implémenté;
- **Très utilisé pour les calculs de Monte Carlo (période extrêmement** grande :  $2^{19937} - 1 \simeq 4.32 \times 10^{6001}$ );
- Pas sûr pour un usage cryptographique.

つへへ

#### Remarque :  $2^{19937} - 1$  vaut

CONFERENT MARGARD AND CARDIOGRAPH CONDITIONAL LEGATIVE CONDITATION CONTRACTOR CONTRACTOR CONTRACTOR CONTRACTOR CONTRACTOR CONTRACTOR CONTRACTOR CONTRACTOR CONTRACTOR CONTRACTOR CONTRACTOR CONTRACTOR CONTRACTOR CONTRACTOR C 

 $C++$   $(M2 \text{ ln}g, \text{Math.})$   $Chap 2: variables, ent./sort.$ , aléatoire  $2018-2019-17/19$ 

 $\left\{ \begin{array}{ccc} 1 & 0 & 0 \\ 0 & 1 & 0 \end{array} \right.$ 

#### La méthode efficace

- Type std::mt19937, défini dans la bibliothèque random;
- $\bullet$  std::mt19937 gen(1234) déclare une variable gen correspondant à un générateur de graine 1234;
- $\bullet$  Suite pseudo-aléatoire obtenue par des appels successifs de gen();
- La valeur maximale rendue est gen.max();
- On verra plus tard que std::mt19937 est en fait une classe, dont  $std::mt19937$   $x(int)$  est un constructeur, et que  $x()$  correspond à l'appel de l'opérateur ().

#### <span id="page-20-0"></span>La méthode efficace

- $\bullet$  On peut déclarer des variables correspondant à des lois de probabilité. Par exemple std::normal\_distribution<double> $G(0,1)$ ;
- **G** va alors correspondre à la loi Gaussienne de moyenne 0 et de variance 1 .
- $\bullet$  Chaque appel de  $G(gen)$  renvoie une réalisation de cette variable.

つひひ